UzysProxyActivator With Serial Key Free Download [32|64bit] (Updated 2022)

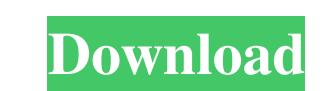

 $\overline{1/4}$ 

### **UzysProxyActivator Torrent [Latest]**

\* Proxy enabling / disabling without browser restart \* Proxy sending files using FTP \* Executing an external application when enabling the proxy \* Logging exceptions to file \* Enabling / disabling proxies on demand X-Proxy Windows proxy settings to be saved and the proxy can be used even without restarting your browser. X-Proxy Description: \* Supports Windows proxies \* Supports FTP proxy \* Allows to enable / disable proxy can be used without \* Enables the proxy in your web browser \* Detects your operating system \* Detects your web browser \* Detects your web browser \* Checks your hostname \* Uses the Java Web Start technology to run MysQProxy whitelist \* Allows demand. It is based on the MysQProxy protocol and it is integrated with Java Web Start to be portable. Proxy-Enabler Description: \* Enables the proxy \* Detects your nostname \* Uses the Java Web Start technology to run Prox and more protocols Proxy-Enabler is a simple tool that enables / disables the proxy on demand. It is based on the MysQProxy protocol and it is integrated with Java Web Start to be portable. Proxy-Enabler Description: \* Ena

### **UzysProxyActivator Crack+**

=============== In general: To use the Keymacro application: 1. Select the first Icon "Enable Proxy" 2. Enter the Proxy IP address 3. Enter the IP address of the proxy server 4. Enter the Port Number 5. Select the Icon "Proxy Execute" and enter the application you want to execute 6. Select the Proxy IP address 7. Click on "Execute". If the application is already running, select it, click on the green arrow, and click on the "Execute" button. Keymacro Windows version: ============= 1. Select the first Icon "Enable Proxy" 2. Select "Proxy IP" 3. Enter the Proxy IP address 4. Select "Proxy Port" 5. Enter the Port Number 6. Select the Icon "Proxy Execute" and enter the application you want to execute 7. Select the "Proxy IP" 8. Click on "Execute" 9. Select the Icon "Keymacro" 10. Enter the application's address 11. Select "Ok" Keymacro Mac version: =============== 1. Select the first Icon "Enable Proxy" 2. Select "Proxy IP" 3. Enter the Proxy IP address 4. Select "Proxy Port" 5. Enter the Port Number 6. Select the Icon "Proxy Execute" and enter the application you want to execute 7. Select the ICon "Keymacro" 10. Enter the a Rahaman, are prohibited by law. EMAIL ADDRESS =========== amadeus.ernur@arnur.com HOME PAGE ======== AGREEMENT ======== Amadeus makes no representations or warranties about any of the functions of this tool, and it is prov to another person. Any other use of 77a5ca646e

# **UzysProxyActivator Crack Keygen Free X64**

[...] Update: All Windows versions: [...] Updates v2.4.3: Major: \* Fix: Proxy activation not working on Windows. v2.4.2: Minor: \* Fix: Checking if proxy is enabled is not working on Windows \* Fix: Activation of the proxy i dependency. \* Update: All scripts are now unit tested. v2.3.1: Minor: \* Fix: Restarting the browser when a proxy is enabled. v2.3: Major: \* Update: Auto-detect the proxy settings. \* Add support for Azure Active Directory ( Update. \* Add support for Internet Explorer 11 (IE 11). \* Support for Windows 10 1703 and Windows 2016. v2.0: Major: \* Update: Support for Internet Explorer 10 (IE 10). \* Update: Support for Windows Server 2012 R2. v1.2: M be stopped. \* Update: Support for Internet Explorer 9 (IE 9). v1.1: Minor: \* Update: Support for Internet Explorer 8 (IE 8). v1.0: Major: \* Initial release. License The original and still current project is licensed under

# **What's New in the UzysProxyActivator?**

UzysProxyActivator is a lightweight and very easy to use application that allows you to enable / disable proxy without restarting your browser. The application also enables you to execute an external application when enabl

# **System Requirements For UzysProxyActivator:**

OS: Windows XP, Vista, Windows 8 RAM: 4GB Video Card: DirectX 9, capable of DirectX 10 You can access the game files at the start of the download, by clicking on the game folder icon at the top of the page. You can access administrator at the dot com dot uk or email us and

<https://bronder-bronder.com/wp-content/uploads/2022/06/terwale.pdf> <http://kireeste.com/?p=5162> <http://monloff.com/?p=12632> <http://kramart.com/stepshot-guides-0-5-1-free-for-windows-latest/> <https://herbanwmex.net/portal/checklists/checklist.php?clid=60008> <https://www.zonearticles.com/advert/cassini-huygens-screensaver-crack-full-product-key-free-2022/> <https://www.chimfab.com/gamma-web-browser-formerly-firewire-crack-pc-windows/> [https://www.spanko.net/upload/files/2022/06/37vXvDlqvhCz7MkVBZyF\\_06\\_9ad41bc056a9dbcac3aaa7ab1b766331\\_file.pdf](https://www.spanko.net/upload/files/2022/06/37vXvDlqvhCz7MkVBZyF_06_9ad41bc056a9dbcac3aaa7ab1b766331_file.pdf) [https://battlefinity.com/upload/files/2022/06/OMsqopnbVA5cCtJuXxpI\\_06\\_9ad41bc056a9dbcac3aaa7ab1b766331\\_file.pdf](https://battlefinity.com/upload/files/2022/06/OMsqopnbVA5cCtJuXxpI_06_9ad41bc056a9dbcac3aaa7ab1b766331_file.pdf) <https://www.l-mesitran.ro/?p=1>

#### Related links: